## GrdDrvSetPortProperties

Функция GrdDrvSetPortProperties устанавливает параметры захвата для заданного порта.

## C

```
UINT GRDDRV_API GrdDrvSetPortProperties( 
   UINT nPort,
  UINT nProperty,
  UINT nPropertyValue,
  VOID* pReserved
);
```
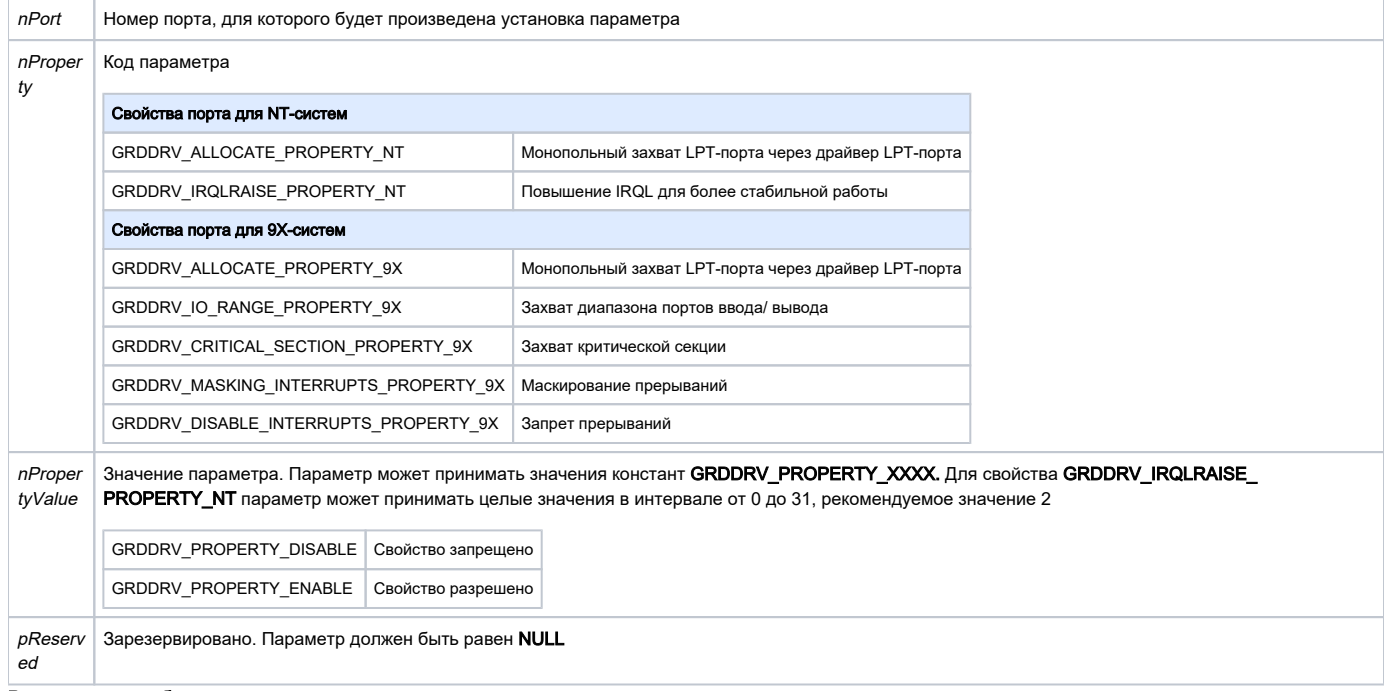

## Возможные ошибки

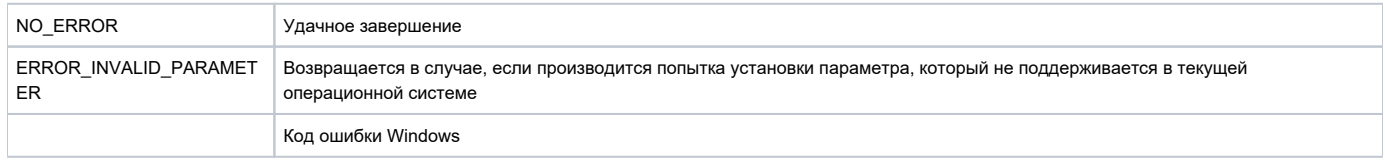

Функция GrdDrvSetPortProperties позволяет установить для драйвера LPT-порта, указанного в параметре *nPort*, параметры, задаваемые кодом *nP* roperty. Перед установкой параметра необходимо определить к какому классу (NT или 9X) относится текущая операционноая система при помощи функции [GrdDrvGetSystemInfo.](https://dev.guardant.ru/display/DOC/GrdDrvGetSystemInfo)